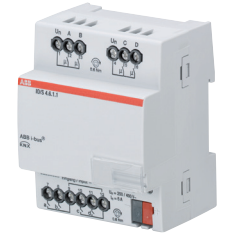

Der IO/S 4.6.1.1 ist ein Reiheneinbaugerät (REG) im Pro *M*-Design. Er ist für den Einbau in Verteilern mit einer Tragschiene von 35 mm konzipiert. Die Vergabe der physikalischen Adresse sowie das Einstellen der Parameter erfolgt mit der ETS und der aktuellen Applikation.

Der I/O-Aktor wird über den ABB i-bus® versorgt und benötigt keine zusätzliche Hilfsspannung.

Nach dem Anschluss der Busspannung ist das Gerät betriebsbereit.

### **Technische Daten**

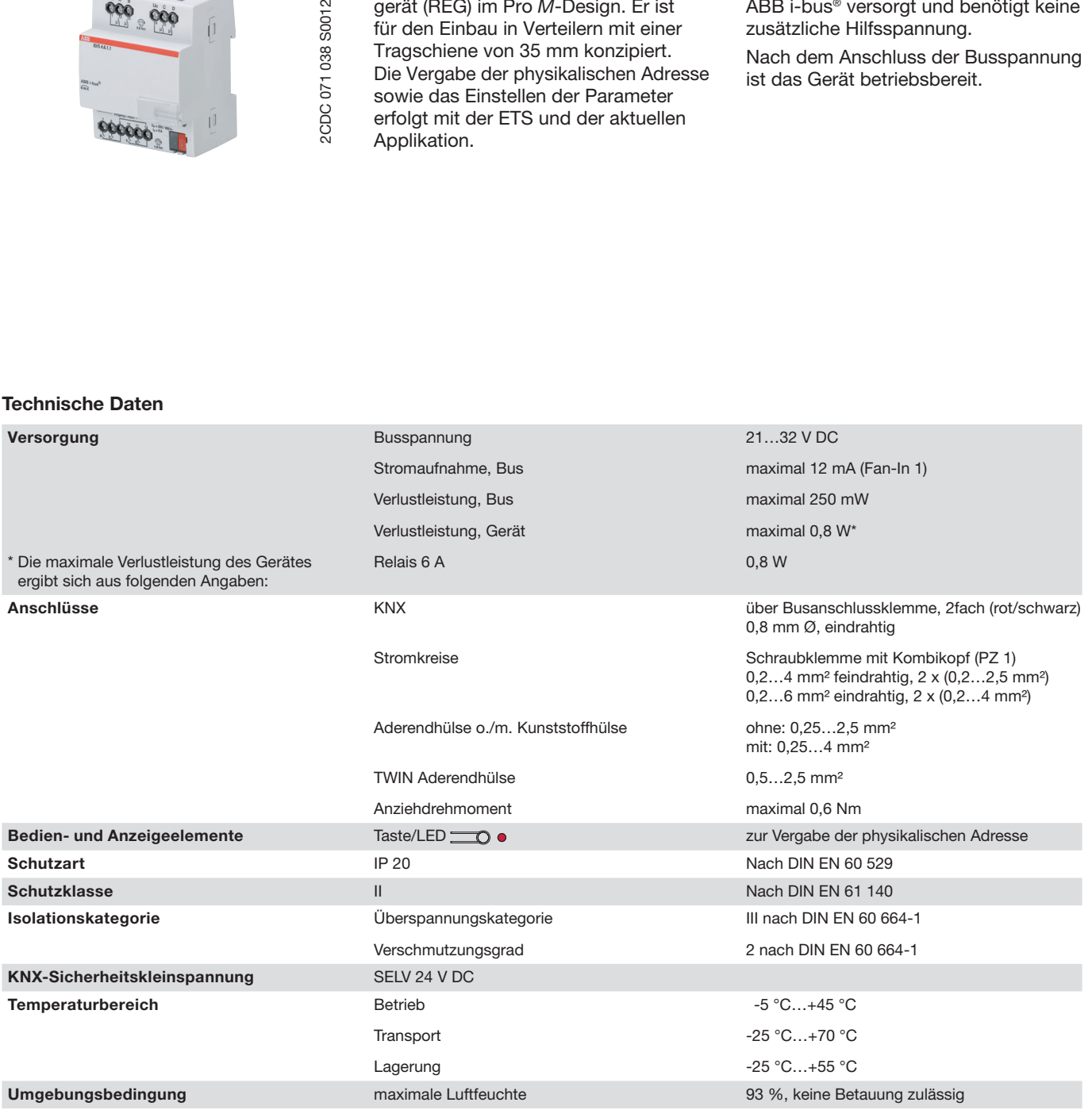

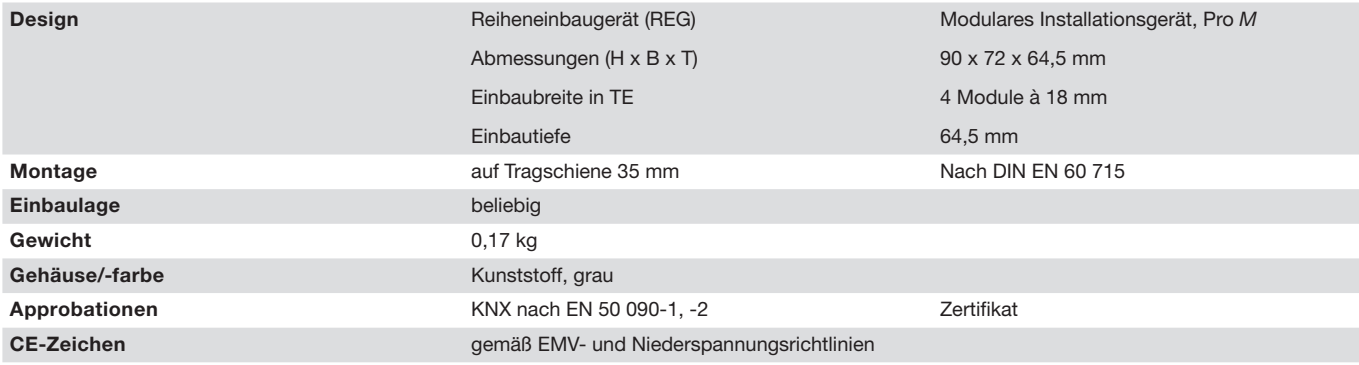

### **Wichtig**

Der maximal zulässige Strom einer KNX-Linie darf nicht überschritten werden. Bei der Planung und Installation ist darauf zu achten, dass die KNX-Linie richtig dimensioniert wird. Das Gerät besitzt eine maximale Stromaufnahme von 12 mA (Fan-In 1).

### **Binäreingänge**

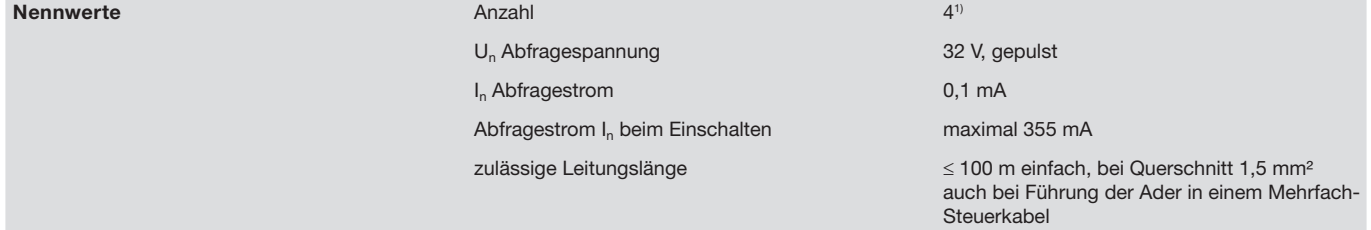

1) Alle Binäreingänge liegen intern auf dem gleichen Potential.

#### **Ausgang Nennstrom 6 A**

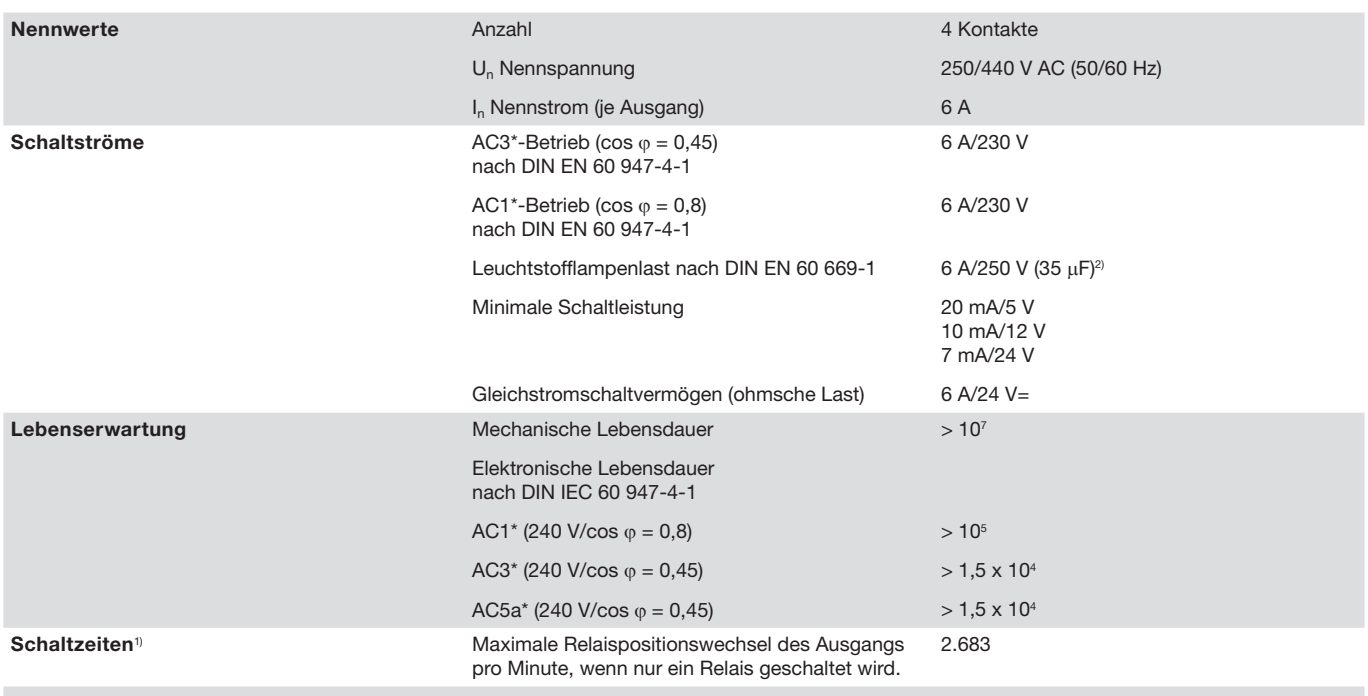

1) Die Angaben gelten erst nachdem am Gerät mindestens 10 s lang eine Busspannung anliegt. Die typische Grundverzögerung des Relais beträgt etwa 20 ms.

<sup>2)</sup> Der maximale Einschaltspitzenstrom darf dabei nicht überschritten werden.

#### **\* Was bedeuten die Begriffe AC1, AC3 und AC5a?**

In der Gebäudesystemtechnik haben sich in Abhängigkeit spezieller Applikationen unterschiedliche Schaltleistungen und Leistungsangaben für den Industriebereich und Hausanlagen etabliert. Diese Leistungen sind in den entsprechenden nationalen und internationalen Normen festgeschrieben. Die Prüfungen sind so definiert, dass sie typische Anwendungen, z.B. Motorlasten (Industrie) oder Leuchtstofflampen (Gebäude), nachbilden.

Die Angaben AC1 und AC3 sind Schaltleistungsangaben, die sich im Industriebereich durchgesetzt haben.

Typischer Anwendungsfall:

- AC1 Nicht induktive oder schwach induktive Last, Widerstandsöfen (bezieht sich auf das Schalten von ohmschen Lasten)
- AC3 Käfigläufermotoren: Anlassen, Ausschalten während des Laufes (bezieht sich auf eine (induktive) Motorlast)
- AC5a Schalten von Gasentladungslampen

Diese Schaltleistungen sind in der Norm DIN EN 60947-4-1 *Schütze und Motorstarter - Elektromechanische Schütze und Motorstarter* definiert. Die Norm beschreibt Starter und/oder Schütze die ursprünglich vorrangig in Industrieanwendungen zum Einsatz kamen.

### **Ausgang Lampenlast 6 A**

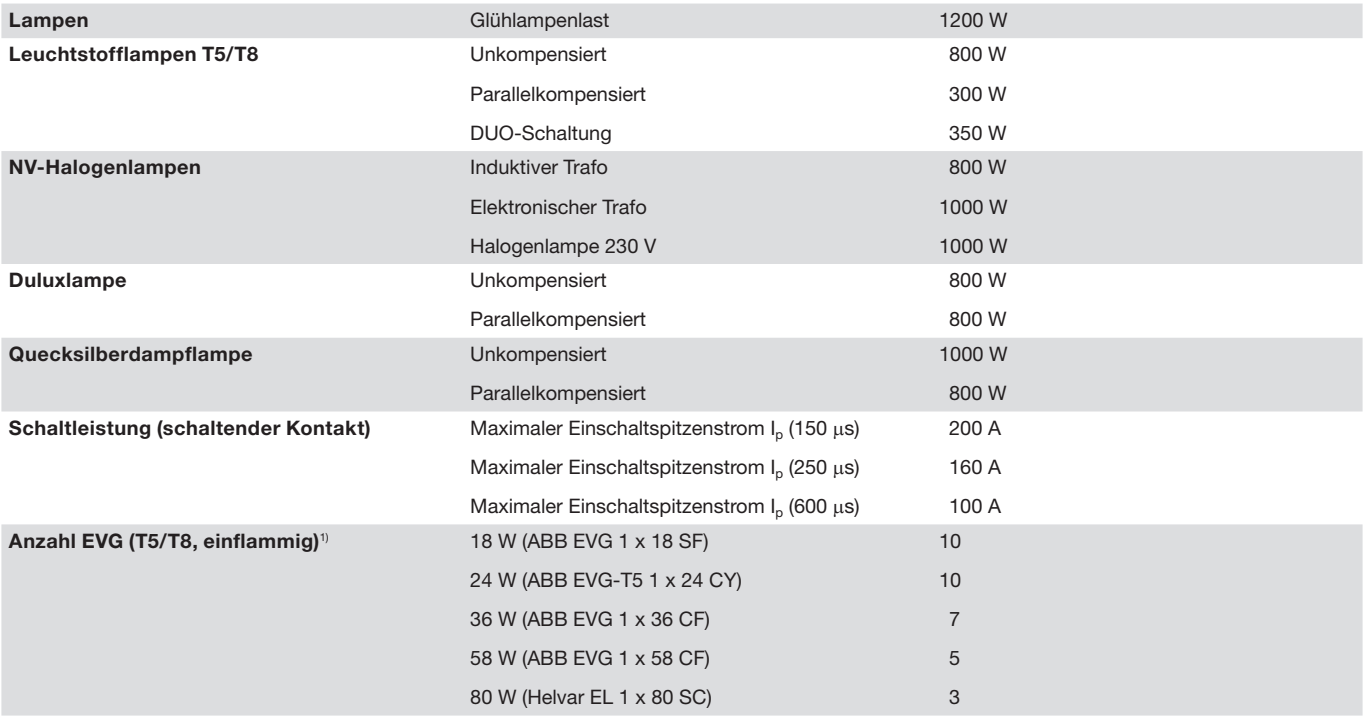

1) Für mehrflammige Lampen oder andere Typen ist die Anzahl der EVG über den Einschaltspitzenstrom der EVG zu ermitteln.

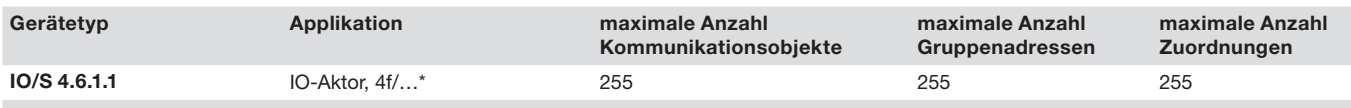

\* … = aktuelle Versionsnummer des Applikationsprogramms. **Bitte beachten Sie hierzu die Softwareinformationen auf unserer Homepage**.

#### **Hinweis**

Für die ausführliche Beschreibung der Applikation siehe Produkthandbuch *I/O-Aktoren IO/S x.6.1.1*. Es ist kostenfrei im Internet unter *www.abb.com/knx* erhältlich.

Für die Programmierung sind die ETS und die aktuelle Applikation des Gerätes erforderlich.

Die aktuelle Applikation finden Sie zum Download im Internet unter *www.abb.com/knx*. Nach dem Import in die ETS liegt es in der ETS unter *ABB/Ausgänge/IO-Aktoren* ab.

Das Gerät unterstützt nicht die Verschließfunktion eines KNX-Geräts in der ETS. Falls Sie den Zugriff auf alle Geräte des Projekts durch einen *BCU-Schlüssel* sperren, hat es auf dieses Gerät keine Auswirkung. Es kann weiterhin ausgelesen und programmiert werden.

**Anschlussbilder**

### **Am Beispiel eines typischen Grundrisses**

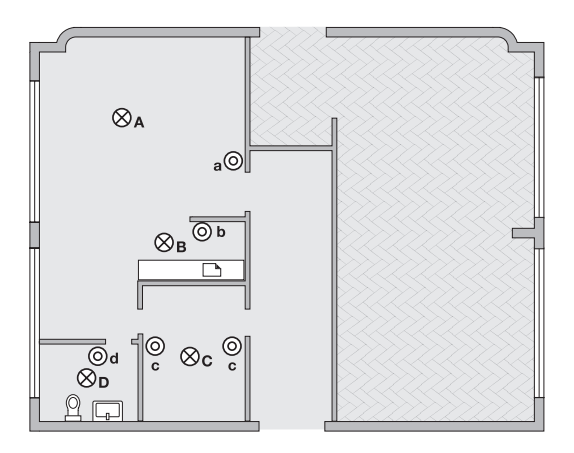

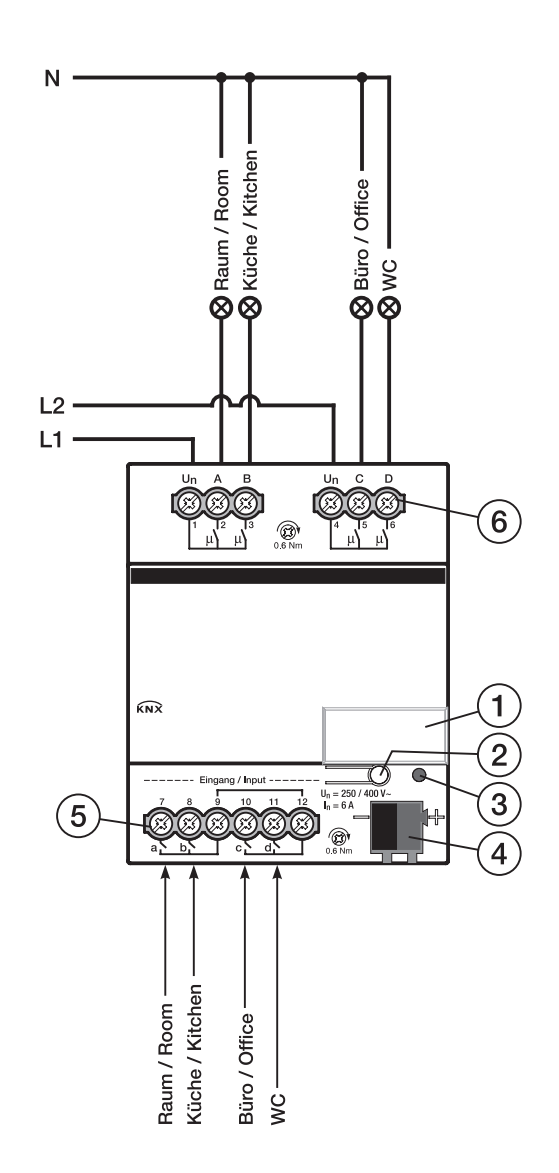

IO/S 4.6.1.1

- **1** Schildträger
- **2** Taste *Programmieren*
- **3** LED *Programmieren* (rot)
- **4** Busanschlussklemme
- **5** Binäreingänge (a, b, c, d)
- **6** Ausgänge, 2 Kontakte, 1 Schraubklemme für Phasenanschluss (A, B) und (C, D)

**Maßbild**

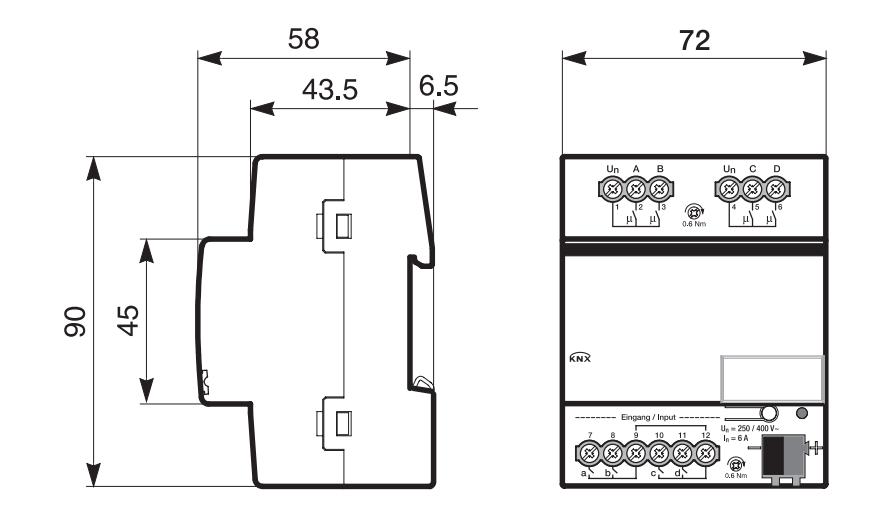